## **IP Addressing #5**

Subnet the following class "B" address and apply it to the attached network topology.

## **168.12.0.0**

There are 8 networks in the attached topology, but you need to allow for future growth in the network. It projected in the future that you will need 56 networks.

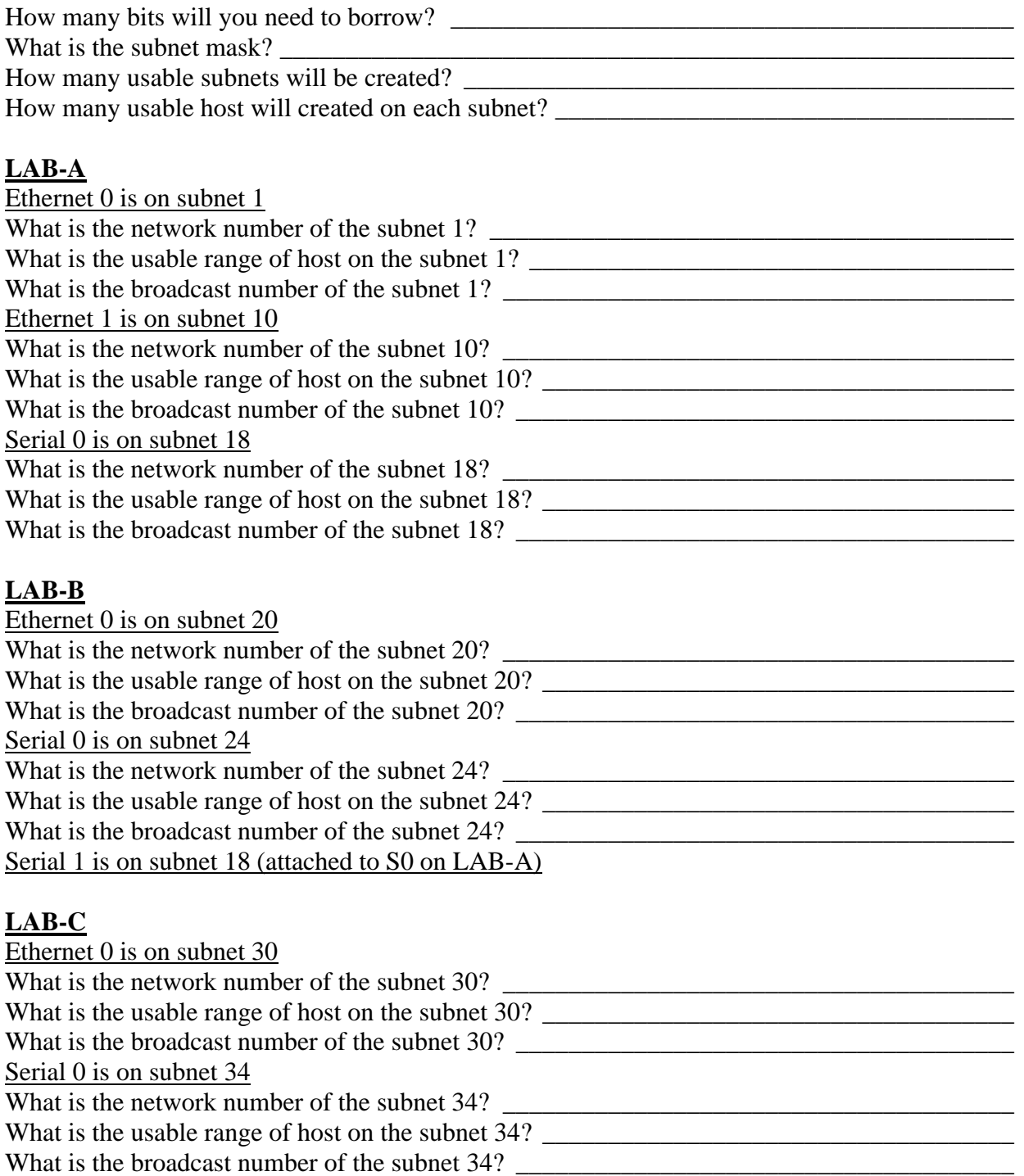

Serial 1 is on subnet 24 (attached to S0 on LAB-B)

## **LAB-D**

Ethernet 0 is on subnet 40 What is the network number of the subnet 40? \_\_\_\_\_\_\_\_\_\_\_\_\_\_\_\_\_\_\_\_\_\_\_\_\_\_\_\_\_\_\_\_\_\_\_\_\_\_\_ What is the usable range of host on the subnet  $40$ ? What is the broadcast number of the subnet 40? \_\_\_\_\_\_\_\_\_\_\_\_\_\_\_\_\_\_\_\_\_\_\_\_\_\_\_\_\_\_\_\_\_\_ Serial 1 is on subnet 34 (attached to S0 on LAB-C)

## **LAB-E**

Ethernet 0 shares subnet 40 with LAB-D

Apply the address scheme that you calculated. Assign each interface on the router an IP address, beginning with the first usable host address.

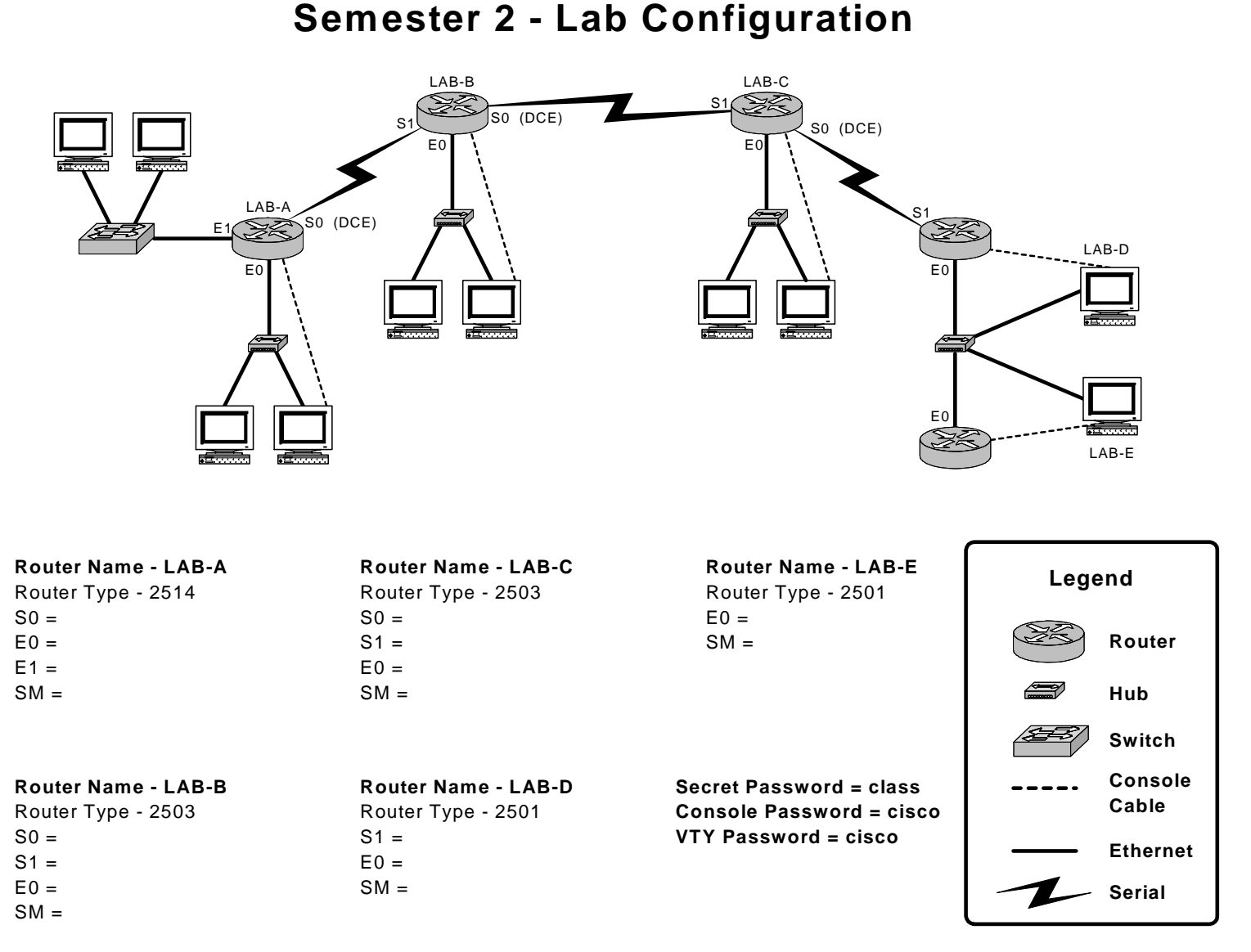

Sem. 2 IP Addressing #5 Created by G. Wright – ESC 11 Ft. Worth, TX